# **Thermisch-mechanisch gekoppelte Blechumformsimulationen mit LS-DYNA**

Dipl.-Ing. David Lorenz

DYNAmore GmbH, Stuttgart, Deutschland

Prof. Dr.-Ing. Karl Roll

DaimlerChrysler AG, Sindelfingen, Deutschland

#### **Abstract:**

In the automotive industry a general tendency to choose steels with enhanced strength for structural parts can be observed. This trend results from the increased lightweight design efforts to satisfy the fleet consumption restrictions. Hotforming and quenching of highstrength sheet steel offers the possibility to improve the component strength and reduce the weight of structural carbody parts. The simulation of such processes is different from conventional sheet metal forming simulations since the fast cooling of the hot blank during the forming process necessitates a thermal-mechanical coupled simulation. Thus a convenient modeling approach must account for the fast cooling of the blank as well as for the heating of the tool surface in contact. Different modeling approaches are discussed and a feasible modeling approach of the entire forming and heat treatment process with LS-DYNA is presented.

#### **Keywords:**

Hotforming, heat treatment, thermal-mechanical coupled simulation

## **1 Einleitung**

Die kontinuierlichen Bestrebungen der Automobilindustrie hin zu gewichtsreduzierten Fahrzeugstrukturen führt zum Einsatz von Stahlwerkstoffen mit ständig steigender Festigkeit. Bei der Bauteilherstellung kommen die klassische Kaltumformung, sowie auch immer mehr die Warmumformung zum Einsatz. Die Warmumformung hochfester Vergütungsstähle ermöglicht die Herstellung von sicherheitsrelevanten Strukturbauteilen mit sehr hohen Bauteilfestigkeiten für den Einsatz in modernen Rohbaustrukturen. Derzeit zur Warmumformung eingesetzte Stahlwerkstoffe sind in der Regel borlegierte Kohlenstoff-Mangan-Stähle auf Basis des Vergütungsstahls 22MnB5. Der Grundsätzliche Prozessablauf aktuell angewendeter Warmumformprozesse beginnt mit einer Erwärmung und Austenitisierung des Blechwerkstoffes auf Temperaturen im Bereich von 900°C bis 950°C, einer Warmumformung in einem gekühlten Umformwerkzeug und einer anschließenden Vergütung im geschlossenen Werkzeug. Je nach Beschichtung der eingesetzten Stahlwerkstoffe werden entweder im direkten Verfahren erwärmte Platinen in einer Warmumformstufe umgeformt und gehärtet, oder aber in einer Kaltumformstufe vorgeformte Bauteile durch eine anschließende Warmumformung fertiggeformt und gehärtet.

## **2 Anforderungen an die Simulation**

Die Simulation von Warmumformprozessen weist gegenüber herkömmlichen Blechumformprozessen einen deutlich höheren Komplexitätsgrad auf. An Stelle einer herkömmlichen Umformsimulation tritt in der Warmumformung eine komplexe thermisch-mechanisch gekoppelte Prozesssimulation. Besonders die Berechnung der Temperaturverteilung im Bauteil ist eine wichtige Vorraussetzung für eine ausreichend genaue Simulation von Warmumformprozessen. In Folge des hohen Temperaturgradienten zwischen Bauteil und Werkzeug kommt es an den Kontaktstellen während der Umformung zu sehr schnellen Abkühlungen des Bauteils, was zu einer inhomogenen Temperaturverteilung führt. Daher muss das elastisch-plastische Werkstoffverhalten in der Simulation in einem breiten Temperaturbereich beschrieben werden. Um die Bauteiltemperaturen während des gesamten Prozessablaufes hinreichend genau berechnen zu können, ist es notwendig, den Wärmeübergang zwischen Bauteil und Werkzeug in der Simulation zu Berücksichtigen. Der Wärmeübergang zwischen Bauteil und Werkzeug wird neben der Wärmeübergangszahl maßgeblich von dem Temperaturgradienten zwischen Bauteiloberfläche und Werkzeugoberfläche bestimmt. Daher sollte in der Simulation auch die Erwärmung der Werkzeugoberflächen im Kontakt berücksichtigt werden.

# **3 Modellierungsansätze**

Bei der Modellierung von Warmumformprozessen sind prinzipiell mehrere Vorgehensweisen möglich. Steht lediglich der eigentliche Umformvorgang im Vordergrund, ist die einfachste denkbare Näherung eine isotherme Umformsimulation bei einer zuvor abgeschätzten mittleren Umformtemperatur. Diese Vorgehensweise ist allerdings aufgrund der hohen Abkühlraten, die bereits während der Umformung im Kontakt auftreten, nur bedingt geeignet. Die einfachste Stufe einer thermisch-mechanisch gekoppelten Simulation mit Wärmeübergang in die Werkzeugoberflächen ist eine Berechnung mit konstanter Werkzeugtemperatur. Diese Vorgehensweise ermöglicht zumindest gegenüber der isothermen Simulation die Berücksichtigung der Abkühlung und damit der inhomogenen Temperaturverteilung des Blechs während der Umformung. Allerdings hat auch dieser Ansatz einen entscheidenden Nachteil. Der Wärmestrom im thermischen Kontakt vom Blech ins Werkzeug ist proportional zum aktuellen Temperaturgradienten zwischen Blech und Werkzeug. Da sich das Werkzeug mit zunehmender Abkühlung des Blechs erwärmt, nimmt der Gradient sowohl durch die Abkühlung des Blechs, als auch durch die Erwärmung des Werkzeuges stetig ab. Eine Simulation mit konstanter Werkzeugtemperatur überschätzt den Temperaturgradienten und führt zu einer zu schnellen Abkühlung. Darüber hinaus wird für eine thermische Simulation des Abschreckprozesses nach dem Umformen die Temperaturverteilung an der Werkzeugoberfläche als Anfangsbedingung benötigt. Hierzu sollte bereits in der Umformstufe die Werkzeugerwärmung mit berücksichtigt werden. Dabei sind für die Modellierung der Umformwerkzeuge grundsätzlich zwei Möglichkeiten denkbar. Zum einen können die Werkzeuge als 3D-Modelle mit Volumenelementen abgebildet werden, zum anderen können sie zumindest in der Umformstufe, wie von der konventionellen Blechumformsimulation her bekannt, als 2D-Modelle mit Schalenelementen abgebildet werden. Um die Erwärmung der Werkzeuge während dem Umformen auch mit Schalenelementen berücksichtigen zu können, sollte die Wärmeabfuhr von der Werkzeugoberfläche ins Werkzeuginnere berücksichtigt werden. Die Werkzeugerwärmung in Folge des Kontakts mit dem Blech führt schnell zu sehr hohen Werkzeugtemperaturen, wenn die Wärmeabfuhr ins Werkzeuginnere nicht berücksichtigt wird. Zwar lässt sich prinzipiell durch eine Erhöhung der Elementdicke der Werkzeuge die Maximaltemperatur verringern, allerdings führt diese Erhöhung der thermischen Trägheit zu einem zu langsamen Temperaturanstieg. Eine effizientere Lösung ist die Verwendung einer Randbedingung 2. Art in Form eines Wärmestroms mit dem Keyword \*BOUNDARY\_FLUX\_SET. Gibt man in diesem Keyword den Wärmestrom in Form einer über der Temperatur ansteigenden Kurve an, berücksichtigt man den Effekt, dass mit zunehmender Werkzeugoberflächentemperatur der Temperaturgradient zwischen der Werkzeugoberfläche und dem Werkzeuginneren ansteigt, und somit auch der Wärmestrom von der Oberfläche ins Werkzeuginnere größer wird. In Bild 1 wird ein Vergleich zwischen einem 2D-Werkzeugmodell mit Randbedingung 2. Art und einem 3D-Volumenmodell als Referenz dargestellt.

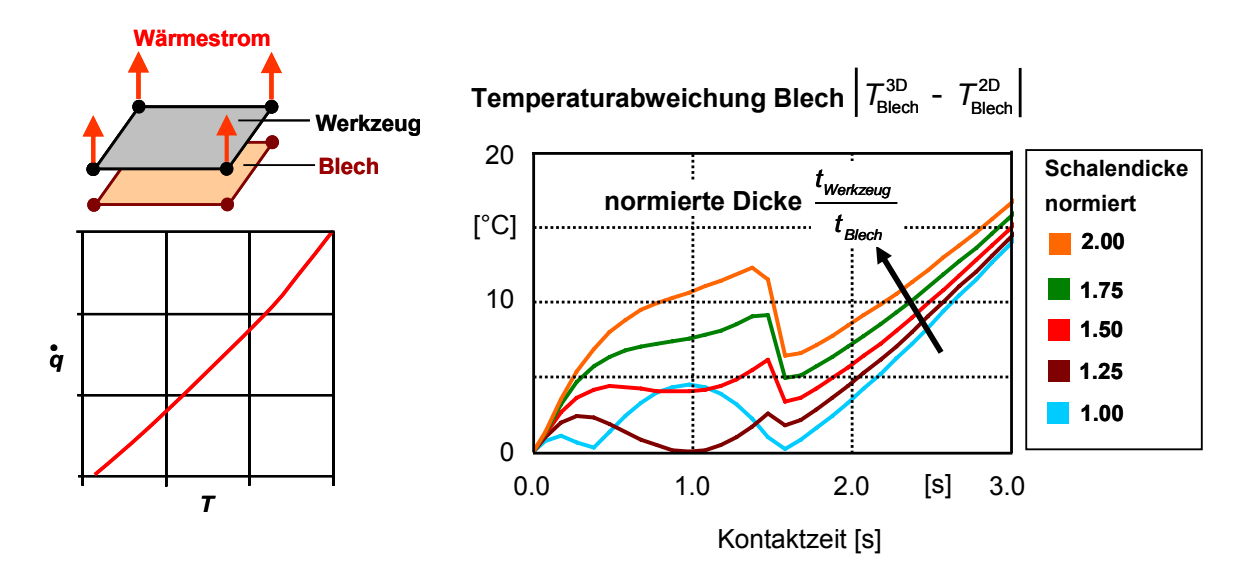

*Bild 1: Differenz der Blechtemperatur zwischen 2D-Modellierungen der Werkzeuge und einem 3D-Referenzmodell* 

In diesem Beispiel wird die Abkühlung eines mit Schalenelementen vernetzten ebenen Blechs im Kontakt mit einem ebenen Werkzeug betrachtet. Das Werkzeug wurde als Referenzmodell mit Hexaedern vernetzt, mit einer minimalen Elementkantenlänge von ~0.1 mm im Bereich der Kontaktfläche. Als Vergleich hierzu wurde das Werkzeug mit Schalenelementen mit einer zusätzlichen Randbedingung abgebildet. Verglichen wurde für das Blech die absolute Temperaturabweichung des Schalenmodells gegenüber dem Referenzmodell, dargestellt im Diagramm in Bild 1. In dieser Untersuchung wurde der Einfluss der Elementdicke des Werkzeugs bezogen auf die Blechdicke variiert. Für den hier untersuchten Fall ergibt sich in Summe der geringste Fehler, wenn die Elementdicke der Werkzeuge gleich der 1,25-fachen Blechdicke ist. Generell lässt sich festhalten, dass die absolute Temperaturabweichung für Kontaktzeiten größer 1,5 s unabhängig von der Elementdicke der Werkzeuge monoton ansteigt. Dieser Effekt liegt darin begründet, dass sich das vereinfachte Werkzeugmodell wie halbunendlicher Körper verhält, der sich nur unmittelbar an seiner Oberfläche erwärmt. Bei zunehmender Kontaktdauer kommt es allerdings zu einer Erwärmung des Werkzeugs und der Temperaturgradient im Bereich der Oberfläche nimmt mit zunehmender Erwärmung ab. Mit abnehmendem Temperaturgradienten nimmt allerdings auch der von der Oberfläche abgeführte Wärmestrom ab, da dieser nach dem Fourierschen Gesetz (1) proportional zum Temperaturgradienten ist.

$$
\dot{\mathbf{q}} = -\lambda \cdot \nabla T \tag{1}
$$

Der in der Randbedingung mit \*BOUNDARY\_FLUX\_SET vorgegebene Wärmestrom ist allerdings nur für kleine Kontaktzeiten mit hohen Temperaturgradienten gültig, so dass bei höheren Kontaktzeiten der Wärmestrom von der Oberfläche ins Werkzeuginnere zunehmend überschätzt wird und folglich der Fehler mit zunehmender Zeit größer wird.

Für kurze Kontaktzeiten allerdings, wie sie bei einem typischen Warmumformvorgang auftreten, kann das Temperaturfeld der Werkzeugoberflächen, und folglich auch die Abkühlung des Blechs, auch mit einem 2D-Modell in ausreichender Genauigkeit berechnet werden. Der Hauptgrund für die Verwendung von 2D-Werkzeugmodellen ist, wie in Bild 2 dargestellt, der deutlich geringere Aufwand für die Modellerstellung. Zum einen ist die Erstellung eines 3D-Modells um ein vielfaches zeitaufwändiger, und zum anderen gibt es zum Zeitpunkt von ersten Machbarkeitsuntersuchungen der Warmumformstufe nur CAD-Daten der Werkzeugoberflächen.

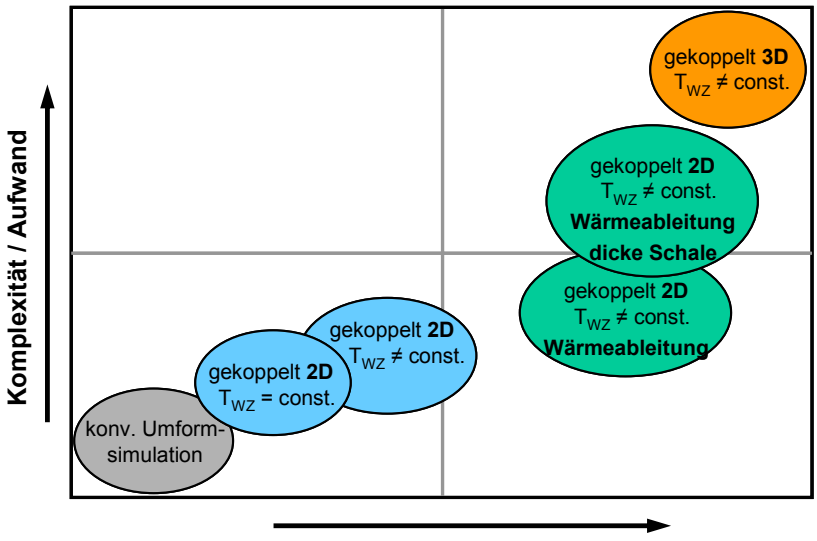

**Vorhersagemöglichkeiten**

*Bild 2: Einschätzung der Modellierungsansätze für die Beschreibung der Umformwerkzeuge* 

Im Rahmen von Machbarkeitsuntersuchungen wird der Umformprozess durch Veränderungen der Werkzeuggeometrie optimiert, bis die Herstellbarkeit des Bauteils sichergestellt werden kann. Bei dieser iterativen Vorgehensweise müssen die Werkzeugflächen mehrmals vernetzt werden. Daher ist die Verwendung von Schalenelementen für die Umformwerkzeuge am effektivsten. Die Detailkonstruktion der Werkzeuge erfolgt in der Regel erst nach der Sicherstellung der Herstellbarkeit, so dass auch erst ab diesem Zeitpunkt die benötigte 3D-Geometrie für die Erstellung eines 3D-Volumenmodells verfügbar ist. Ab diesem Zeitpunkt ist es sinnvoll ein 3D–Volumenmodell der Werkzeuge aufzubauen und den Abschreckvorgang nach der Warmumformung zunächst mit einer rein thermischen Berechnung genauer zu untersuchen. Bei diesen Untersuchungen liegt das Hauptaugenmerk auf den erreichbaren Abkühlraten für das Blech, sowie auf der Temperierung der Umformwerkzeuge durch Kühlkanäle. Sind die Eigenspannungen und der thermische Verzug des Bauteils von Interesse, muss auch der Abschreckvorgang thermisch-mechanisch gekoppelt gerechnet werden. Der mechanische Teil dieser Rechnung kann sowohl dynamisch-explizit, als auch statischimplizit analog zu einer Rückfederungsberechnung gelöst werden.

### **4 Simulation von Warmumformprozessen**

Die Anwendbarkeit der beschriebenen Modellierungsmethode soll nun an einigen Beispielen demonstriert werden. Zunächst wurde die Warmumformung eines Dachrahmens untersucht. Dabei wurde die 2D-Werkzeugmodellierung an Hand dieses realen Beispiels mit der 3D-Modellierung verglichen. Zur Einsparung von Rechenzeit wird nur ein Streifen des betrachteten Bauteils simuliert (Bild 3). Betrachtet wurde die Abkühlung in dem Bereich des Blechs, der zuerst in Kontakt mit dem Werkzeug kommt und die höchste Abkühlung während dem Umformen erfährt. Besonders während dem Umformen ergeben sich deutlich komplexere Kontaktverhältnisse als in der zuvor untersuchten 1D-Simulation. Trotzdem stimmen die mit dem vereinfachten Modell berechneten Temperaturen gut mit dem Volumenmodell überein (Bild 3).

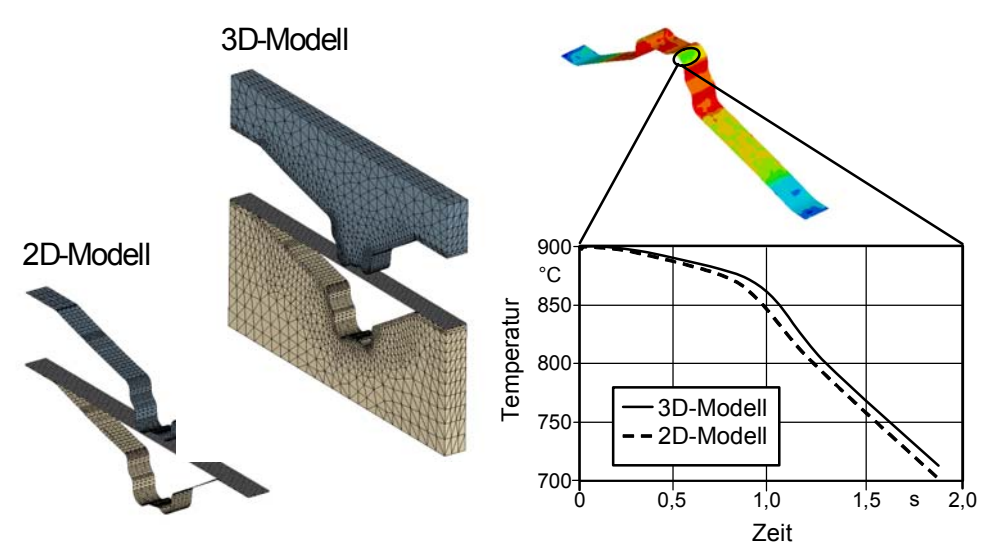

*Bild 3: Vergleich der Abkühlung des Blechs während der Warmumformung zwischen 2D- und 3D-Werkzeugmodellierung* 

Die Modellvereinfachung führte allerdings bereits bei diesen kleinen Modellen zu einer deutlichen Einsparung an Rechenzeit. Bei der Berechnung großer komplexer Bauteile ergeben sich hier deutliche Zeitgewinne. Darüber hinaus darf der benötigte Zeitaufwand zur Erstellung eines ausreichend genauen 3D-Volumenmodells nicht unterschätzt werden. Vor allem wenn im Rahmen von Machbarkeitsuntersuchungen mehrere Schleifen notwendig sind, bis die Herstellbarkeit sichergestellt werden kann.

Das nächste Beispiel ist die Warmumformung einer B-Säulenverstärkung. Dieses Bauteil wurde in einem zweistufigen Presshärtprozess, d.h. mit kaltem Vorziehen und nachfolgender Warmumformung hergestellt. In der Kaltumformstufe wurde das Bauteil bis 28 mm vor dem unteren Totpunkt (UT) umgeformt. In der FE-Simulation wurde dieser zweistufige Presshärtprozess entsprechend nachgebildet. Die Kaltumformstufe wurde in der Simulation in die Teilschritte Niederhalterschließen und Ziehen bis 28 mm vor UT aufgeteilt. Eine Besonderheit des Umformwerkzeuges, der auch in der Simulation Rechnung getragen wurde, ist der Gegenstempel innerhalb der Matrize. Die Anordnung des Werkzeugs in der Presse entspricht einem klassischen einfach wirkenden Ziehprozess (Bild 4).

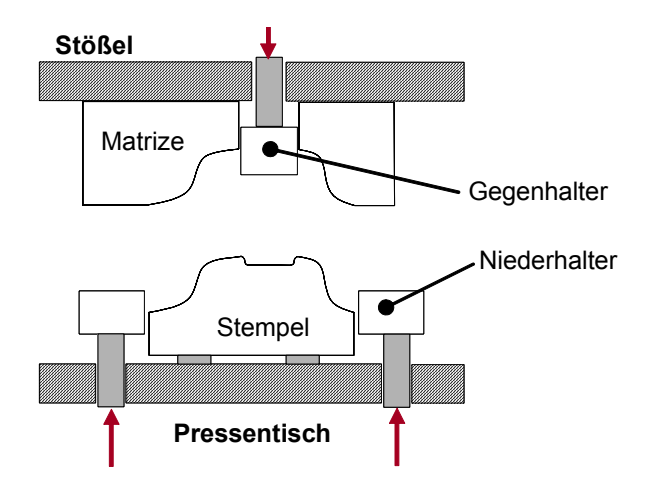

*Bild 4: Schematische Werkzeuganordnung* 

Der Stempel sitzt auch dem Pressentisch, der Niederhalter sitzt auf den Pinolen des Ziehkissens und die Matrize wird durch den Stößel bewegt. Der kleine Gegenstempel sitzt innerhalb der Matrize und wird über das Stößelkissen mit einer Kraft beaufschlagt. Analog zu dieser Werkzeuganordnung wurde auch das Simulationsmodell aufgebaut. Die Simulation der Kaltumformstufe wurde in zwei wesentliche Teilprozessschritte unterteilt. Im ersten Teilschritt, dem sog. Niederhalterschließen wird die Matrize mit dem Gegenstempel weggesteuert bis auf Ziehspaltweite an den Niederhalter herangefahren. Der Niederhalter ist in diesem Teilschritt ortsfest. Im nächsten Teilschritt, dem eigentlichen Tiefziehen, wird die Matrize bis zur Endlage 28 mm vor UT weggesteuert in Ziehrichtung gefahren. Der Niederhalter wird mit der Ziehkissenkraft gegen die Matrize gedrückt. Die Steuerung des Gegenstempels ist zunächst synchron mit der Matrize weggesteuert, bis dieser bis auf Ziehspaltweite an de Stempel herangefahren ist. Danach wird der Gegenstempel mit der Stößelkissenkraft beaufschlagt und drückt das Blech auf den Stempel. Bild 5 gibt einen grundsätzlichen Überblick über die einzelnen Teilprozessschritte der Kaltumformstufe.

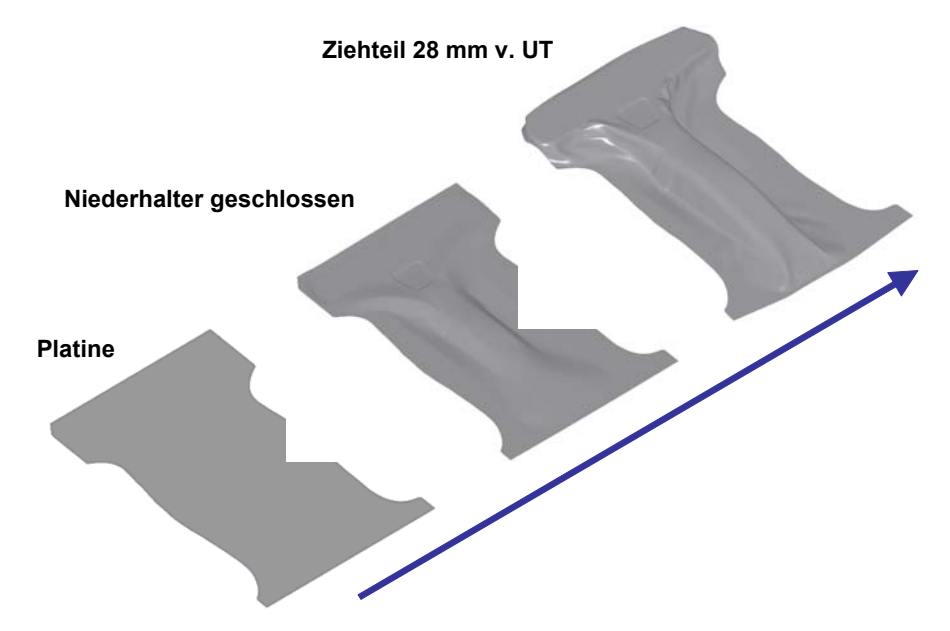

*Bild 5: Teilprozessschritte der Kaltumformstufe* 

Die Bauteilgeometrie nach dem Kaltumformen mit Berücksichtigung der Blechdickenverteilung bildet den Ausgangspunkt für die Simulation der nachfolgenden Warmumformstufe. Bei der thermischmechanisch gekoppelten Simulation der Warmumformung muss der Zeitmaßstab des thermischen Problems an die Umformsimulation angepasst werden. Im vorliegenden Fall wurde der Stößel in der Umformsimulation mit 5m/s bewegt. Im realen Ziehprozess betrug die Stößelgeschwindigkeit jedoch lediglich 50 mm/s, d. h. das Werkzeug wird in der Simulation um den Faktor 100 schneller bewegt. Diese Zeitskalierung muss bei der Eingabe der Wärmeleitfähigkeit und der Wärmeübergangszahlen für das thermische Problem berücksichtigt werden. Natürlich muss diese Zeitskalierung auch bei der Definition der Dehnratenabhängigkeit der Fließspannung mit berücksichtigt werden. Zur Beschreibung des temperatur- und dehnratenabhängigen Werkstoffverhaltens wurde in LS-DYNA das Materialmodell \*MAT 106 verwendet. In Bild 6 ist die Blechdickenverteilung vor und nach dem Warmumformen in einheitlicher Skala dargestellt.

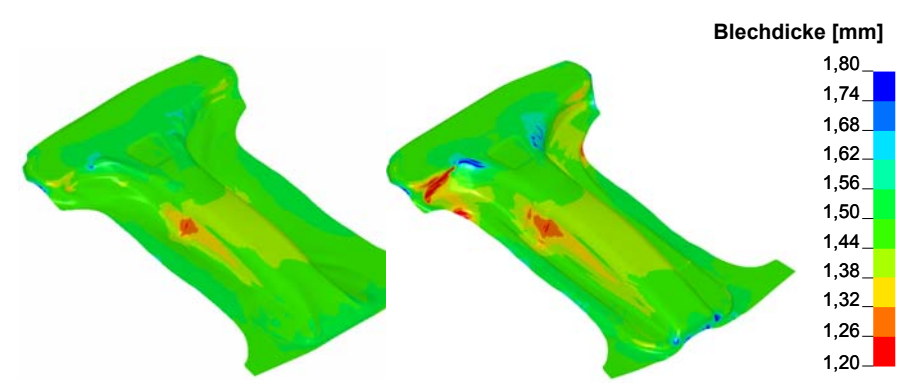

*Bild 6: Blechdickenverteilung vor (links) und nach dem Warmumformen(rechts)* 

Man erkennt, dass es während der Warmumformung zu einer stark inhomogenen Formänderungsverteilung im Bauteil kommt. Der Werkstoff fließt nur lokal in den kraftübertragenden Zargenbereichen, die während der Warmumformung noch keinen Werkzeugkontakt haben. In Bild 7 wird noch einmal die Blechdickenverteilung nach dem Warmumformen in einer angepassten Skalierung dargestellt. Es wird deutlich, dass es am Fuß der B-Säule zu einer lokalen Einschnürung im Zargenbereich kommt. Das absolute Blechdickenminimum ist mit 0,72 mm bereits als kritisch zu bewerten.

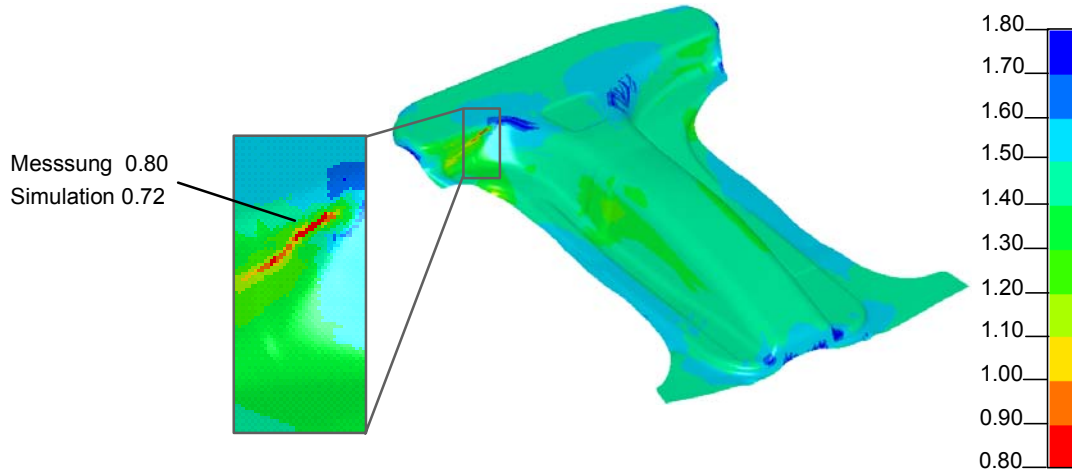

*Bild 7: Blechdickenverteilung nach dem Warmumformen* 

Die Einschnürung wurde in der Simulation etwas überschätzt, liegt jedoch tendenziell auf der sicheren Seite. Generell lässt sich also sagen, dass mit Hilfe der gekoppelten Umformsimulation die wesentliche Schwachstelle des Umformprozesses erkannt werden konnte.

Die Entstehung der lokalen Einschnürung wird nachfolgend noch genauer untersucht. Hierzu wird zu verschiedenen Stadien während dem Umformvorgang die Blechdickenverteilung an der kritischen Stelle herangezogen (Bild 9).

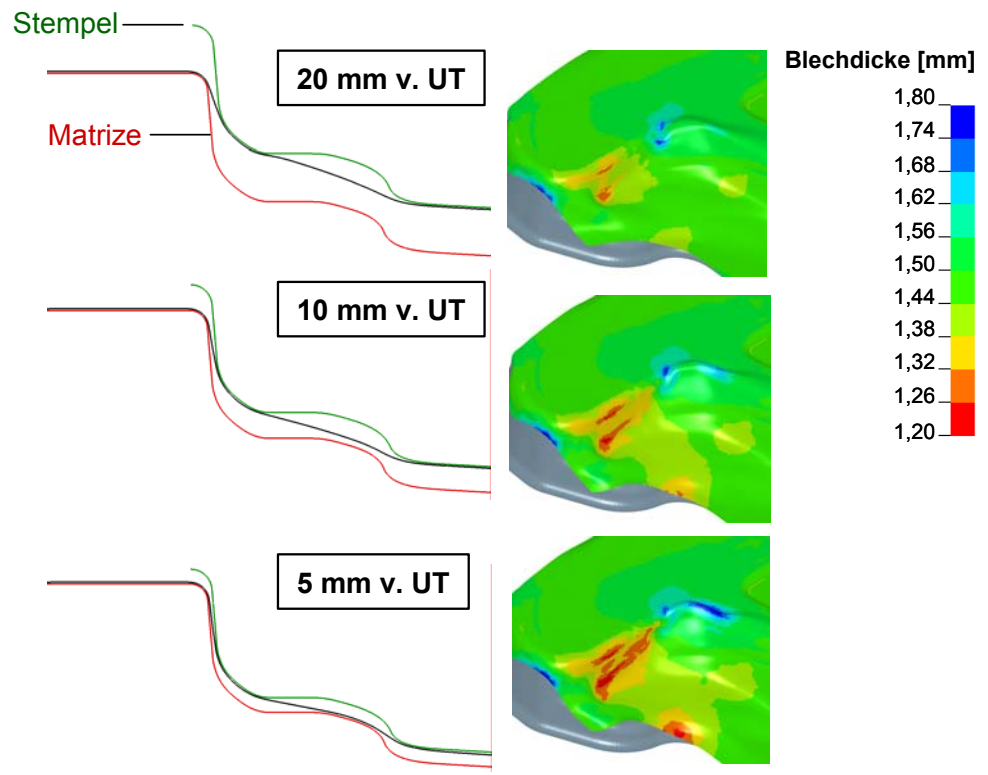

*Bild 8: Entstehung der lokalen Einschnürung während der Warmumformung* 

Zur Verdeutlichung der Kontaktverhältnisse wird zusätzlich ein Schnitt durch Stempel, Matrize und Bauteil dargestellt. Zunächst kommt es bis 10 mm vor UT an zwei Stellen zu einer Lokalisierung in der Ausdünnung. Beide Bereiche sind kraftübertragende Bereiche zwischen zwei Radien einer Stufe in der Stempelgeometrie. Kommt letztendlich bei 5 mm vor UT der Stufenradius der Matrize in Kontakt

mit dem Blech, kommt es in der unteren lokalisierten Zone zu einer rasant zunehmenden Dickenreduzierung, die sich nach oben hin stark ausbreitet. Dieser Bereich ist bezüglich Rissgefahr als sehr kritisch einzustufen.

# **5 Zusammenfassung und Ausblick**

Die wesentlichen Anforderungen, die ein Warmumformprozess an die Prozesssimulation stellt, wurden kurz herausgestellt. Speziell die Modellierung der Umformwerkzeuge unterscheidet sich deutlich von der konventionellen Blechumformsimulation. Verschiedene Modellierungsansätze wurden diskutiert und eine effiziente Methode zur Modellierung der Werkzeuge mit Schalenelementen bei Berücksichtigung der Werkzeugerwärmung wurde vorgestellt. Die Anwendbarkeit der Methode wurde an einem praktischen Anwendungsbeispiel dargelegt. Darüber hinaus wurde die Methode am Beispiel des Herstellungsprozesses einer B-Säulenverstärkung angewendet und mit gemessenen Ergebnissen verglichen.

Neben der Anwendung bei typischen Warmumformprozessen wird die thermisch-mechanische Kopplung auch in der Simulation von Kaltumformprozessen immer interessanter. Der zunehmende Trend zu Stahlwerkstoffen mit immer höheren Streckgrenzen und Zugfestigkeiten führt auch während der Kaltumformung auf Grund der höheren Fließspannungen zu höheren Bauteilerwärmungen durch die plastische Umformarbeit. Die resultierenden höheren Flächenpressungen im Kontakt führen zu höheren Reibungsenergien, die ebenfalls zur Bauteilerwärmung beitragen. Eine Abschätzung dieser Effekte ist mit einer thermisch-mechanisch gekoppelten Umformsimulation möglich.